# EECS  $487:$  Interactive Computer Graphics

# Lecture 2:

- Polygonal Mesh
- The Graphics Pipeline: A Grand Tour

# **Model Representation**

Geometric rendering engine (such as OpenGL's) deals only with primitives consisting of points, lines, and polygons

How do you represent:

- curves, and
- curved surfaces

using only lines and polygons?

Why limit ourselves to only points, lines, and polygons?

# Polygons

What are polygons, edges, and vertices?

GPU deals only with simple and convex polygons not\$simple:\$\$\$\$\$\$simple:\$\$\$\$\$\$\$\$\$\$\$\$convex: concave:\$

# **Triangles**

Triangle is the preferred polygon in CG, why?

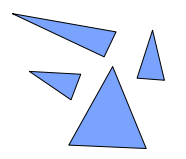

**c b a n p**

# Polygonal Mesh

What is a polygonal mesh?

### Ubiquitous in CG because:

- no restriction on the shape and complexity of object to be modeled
- volumes bounded by planar surfaces
- approximate curved surfaces
- trade off accuracy and speed
- $\cdot$  either closer piecewise linear approximation
- or less space and lower processing/rendering time
- accuracy is application dependent: CAD vs. games
- plenty of algorithms and hardware to render visually appealing shaded versions of polygonal objects
- computers are very good at executing repetitive, simple tasks, fast

"Computer graphics models are like movie sets in that usually only the parts that will be seen are actually built." *Cook,%Carpenter,%Catmull%%%*

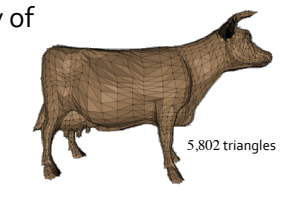

Yu\$

# Triangular\$Mesh\$

Problems with quadrilateral mesh:

- points may not be planar
- must approximate normal
- $\Rightarrow$  just convert it to triangular mesh! known as triangulation/tessellation

# Triangular mesh:

• can convert any planar polygon into exact equivalent in triangles

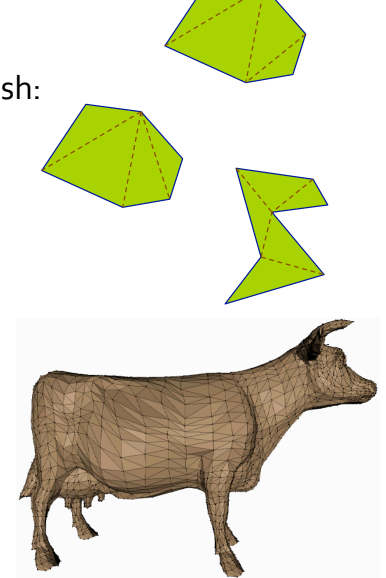

# **Tessellation**

To tessellate: to completely cover a surface, without gaps, using one or more 2D shapes

### Reasons to tessellate:

- renderer may handle only convex polygons  $\Rightarrow$  convex partitioning
- many graphics APIs and hardware are optimized for triangles, but polygons may not arrive as triangles ⇒ tessellate (try to avoid long, thin triangles)
- surface may need to be subdivided/meshed to catch shadows and reflected light

Direct3D11 and OpenGL 4.0 have tessellation shader

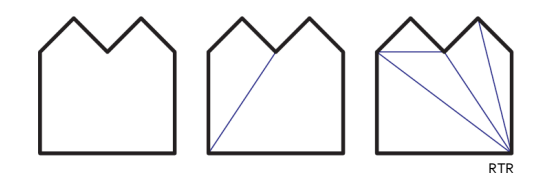

# The Problems with Polygons

### Not a very compact representation

- needs a lot of flat elements to represent smooth or highly detailed surfaces
- accuracy: exactness of representation can only be approximated by increasing the number of polygons • if image is enlarged, planar surfaces again become obvious
- Intersection test? Inside/outside test?

### Hard to edit

- $\cdot$  creating polygonal objects is straightforward ... but laborious and tedious
- $\cdot$  how do you edit a polygonal-mesh surface?
- $\cdot$  don't want to move individual vertices ...
- difficult to deform object: a region of low curvature, represented with low polygon count, cannot be deformed into a high curvature region
- it is more a machine representation than a convenient user representation

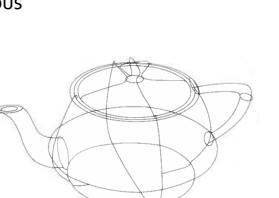

# The Graphics Pipeline: A Grand Tour

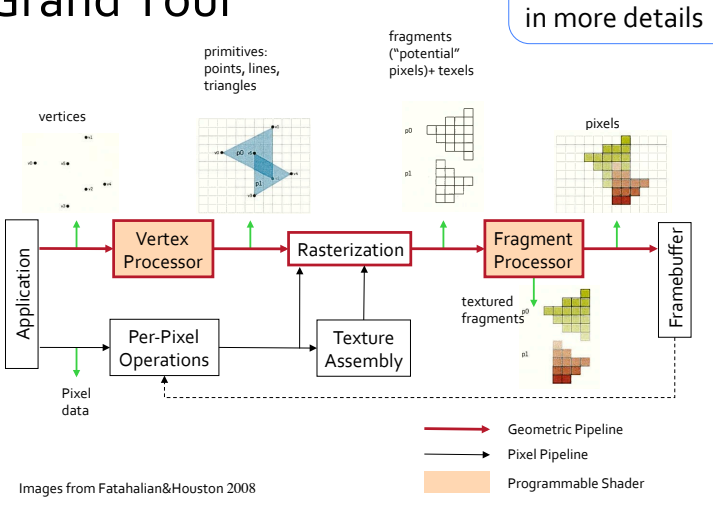

# The Geometric Pipeline

### Application:

Developer has full control of objects and processes in the application space

- e.g., runs and controls simulation, collision detection, animation, handles user input
- always executes in software: implementation can be easily changed
- $\cdot$  main task:
- sets graphics parameters
- feeds geometry and textures into the pipeline
- has to live with what other stages do if not doing shader programming

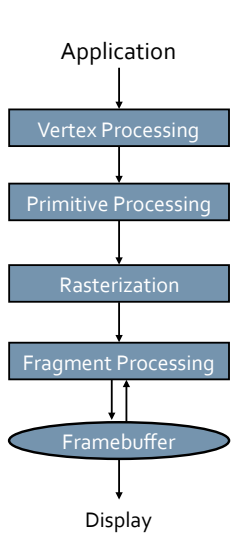

Akeley/Hanrahan

# Sample Application

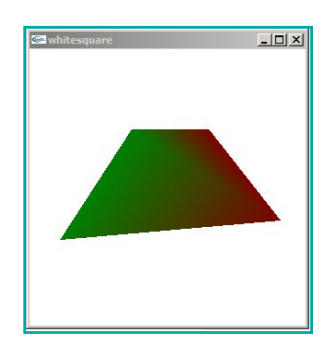

# Want: Send to OpenGL:

glBegin(GL\_TRIANGLE\_STRIP);

 glColor3f(0.0, 0.5, 0.0); // green glVertex3f(0.0, 0.0, 0.0); // vertex 0 glVertex3f(0.0, 1.0, 0.0); // vertex 1 glColor3f(0.5, 0.0, 0.0); // red glVertex3f(1.0, 0.0, 0.0); // vertex 2 glVertex3f(1.0, 1.0, 0.0); // vertex 3 glEnd();

Let's look at the Geometric Pipeline

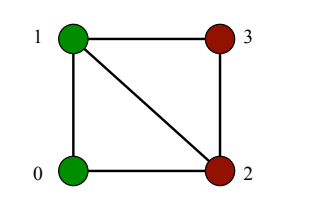

### Vertex Processing  $\circ$

- Vertex assembly:
- type conversion, e.g., to float
- initialize values, e.g.,  $z = 0$ ,  $w = 1$
- $\cdot$  initialize state: color, etc.

### Per-vertex operations:

- model and view transforms
- per-vertex lighting and shading
- compute and transform per-vertex texture coordinate
- $\cdot$  lots of floating point operations
- $\cdot$  a scene with a single light requires about 100 floating point ops

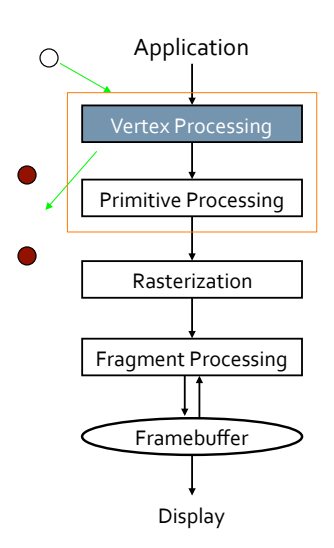

 $\circ$ 

 $\bigcirc$ 

Akeley/Hanrahan

# Primitive Processing

### Primitive assembly:  $\cdot$  group vertices into primitives: • 1 vertex  $\rightarrow$  point • 2 vertices  $\rightarrow$  line

- $\cdot$  3 vertices  $\rightarrow$  triangle
- $\cdot$  polygon/quad tessellation
- $\cdot$  duplicate vertices in strips or fans

### Primitive operations:

- $\cdot$  perspective projection
- $\cdot$  clipping
- $\cdot$  screen mapping
- culling, back-face culling, 2-sided lighting

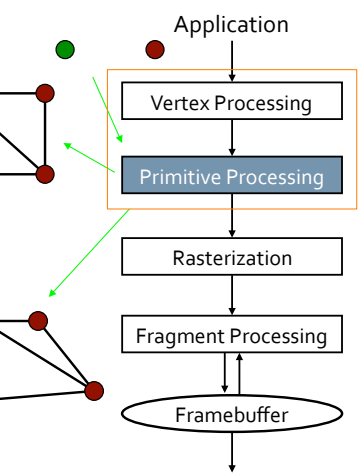

Akeley/Hanrahan

**Display** 

### Rasterizer Stage  $\circ$  $\circ$ Goal: assign per pixel color Application\$  $\bigcap$  $\bigcirc$ Input from Geometry Stage: Vertex Processing Geometry Stage  $\cdot$  2D vertices Object space (in screen coordinates) $+$ depth Primitive Processing • vertex color and texture coordinates Rasterization Rasterizer Stage Image space Rasterizer Stage **Fragment Processing** Operations: • Rasterization/scan conversion Framebuffer\$ • Texture mapping • Fragment shading **Display** • Fragment merge

Rasterization/Scan Conversion

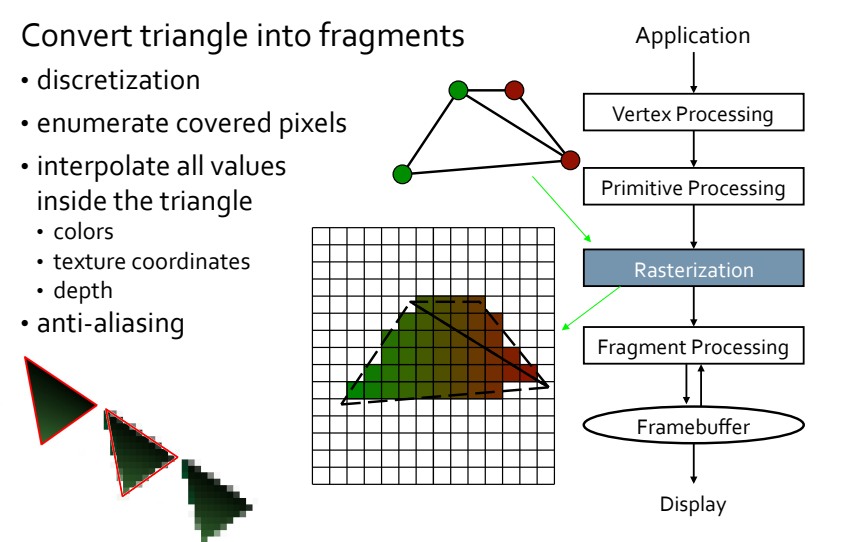

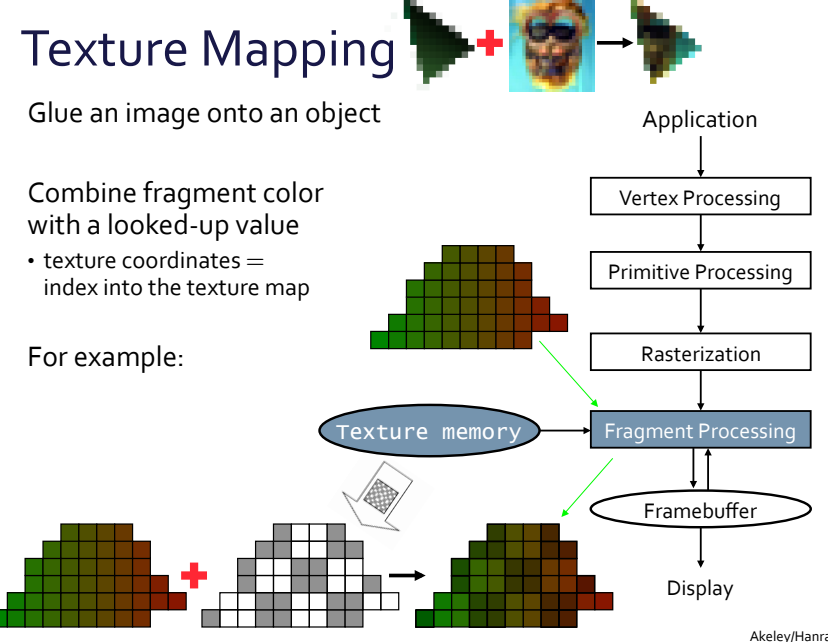

Akeley/Hanrahan

# Fragment Shading

### Fragment operations:

- texture combiners
- per-fragment shading
- fragment tests: owner, scissor, decal, alpha (transparency), fog

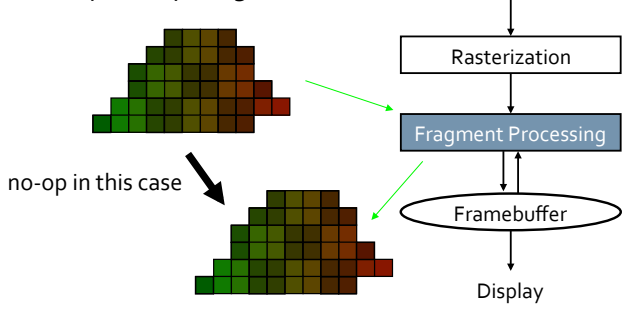

Akeley/Hanrahan

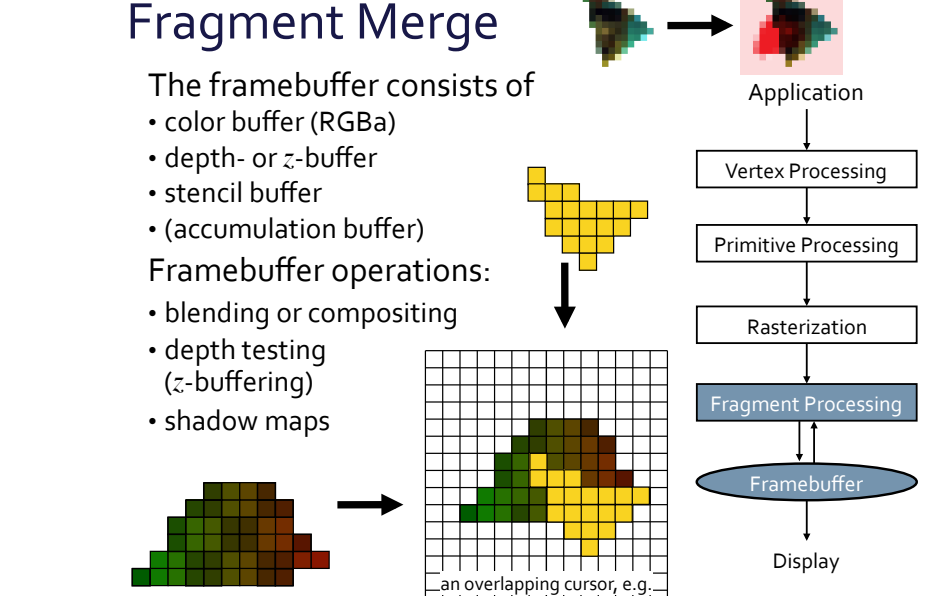

Akeley/Hanrahan

# Geometric Pipeline

### Vertex processing

- transformations
- lighting and shading
- projection:  $3D$  to  $2D^{(+\text{depth})}$
- $\cdot$  clipping
- $\cdot$  primitive assembly

### The most common but not the only architecture

Vertex Processing

Application\$

Primitive Processing

Rasterization

- $\cdot$  interpolate values
- between vertices
- $\cdot$  scan conversion

### Fragment processing

- texture mapping
- $\cdot$  depth test
- $\cdot$  alpha test

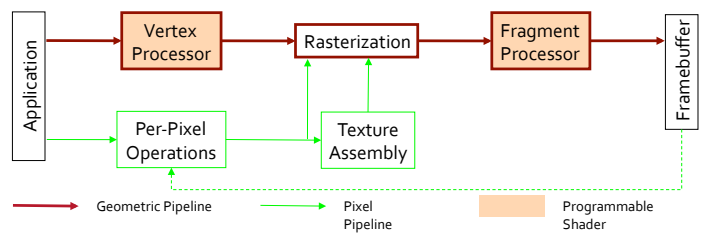

# Alternative Architectures

- The Reyes Architecture:
- "patches" as primitives, not polygons
- patches tessellated (diced) into micropolygons
- multiple fragments (micropolygons) per pixel
- fragment clipping and visibility after processing
- Tile Architecture:
- each pipeline handles only a sub-region/tile of a frame
- Frameless Rendering:
- framebuffer updated at random locations to avoid tearing
- Direct3D 10/OpenGL 3.2 added geometry processor
- Direct3D 11/OpenGL 4.0 added tessellation processor
- Raytracing? Radiosity?